電子調達 SaaS 電子入札(質問回答機能)操作マニュアル ~受注者編~

1.2-1

## **1.2.**基本操作

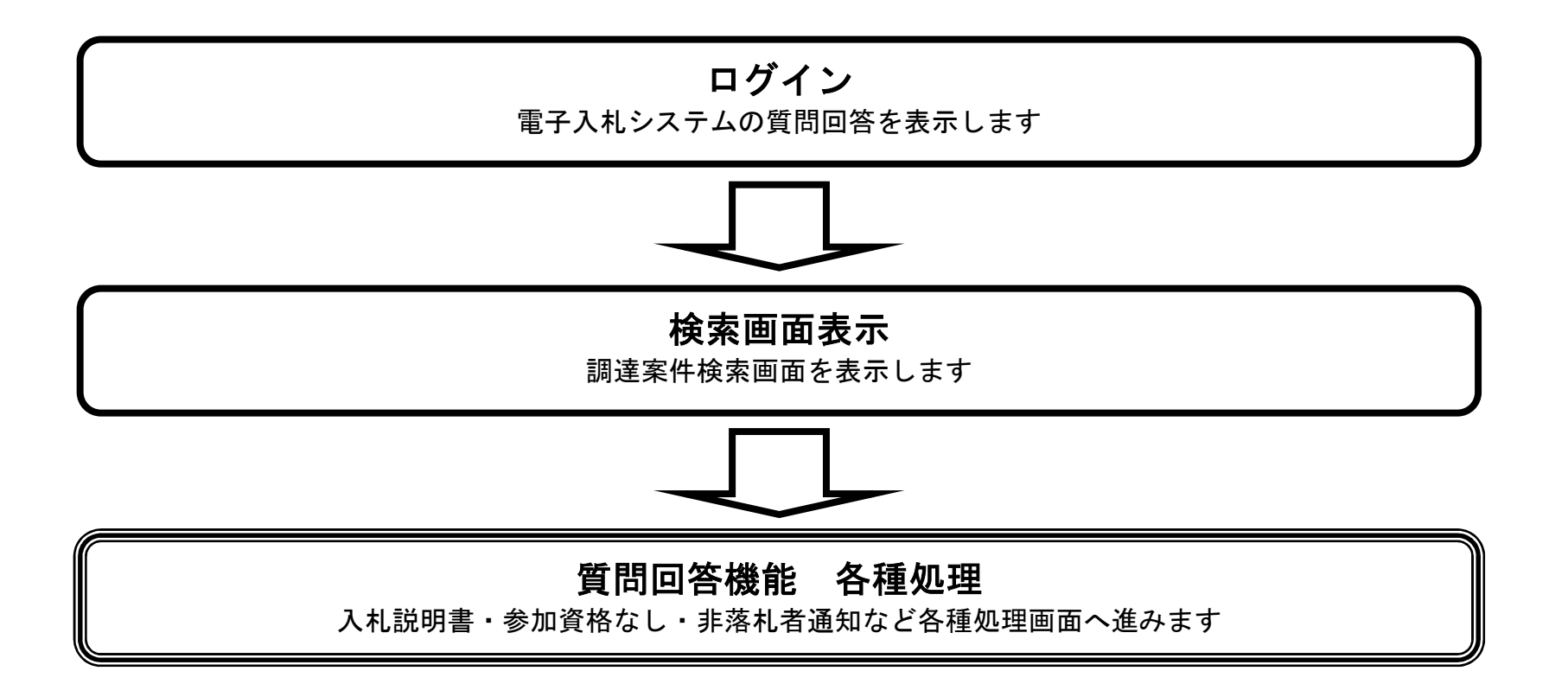

電子調達 SaaS 電子入札(質問回答機能)操作マニュアル ~受注者編~

1.2-2

## **1.2.1.**質問回答機能にログインするには?

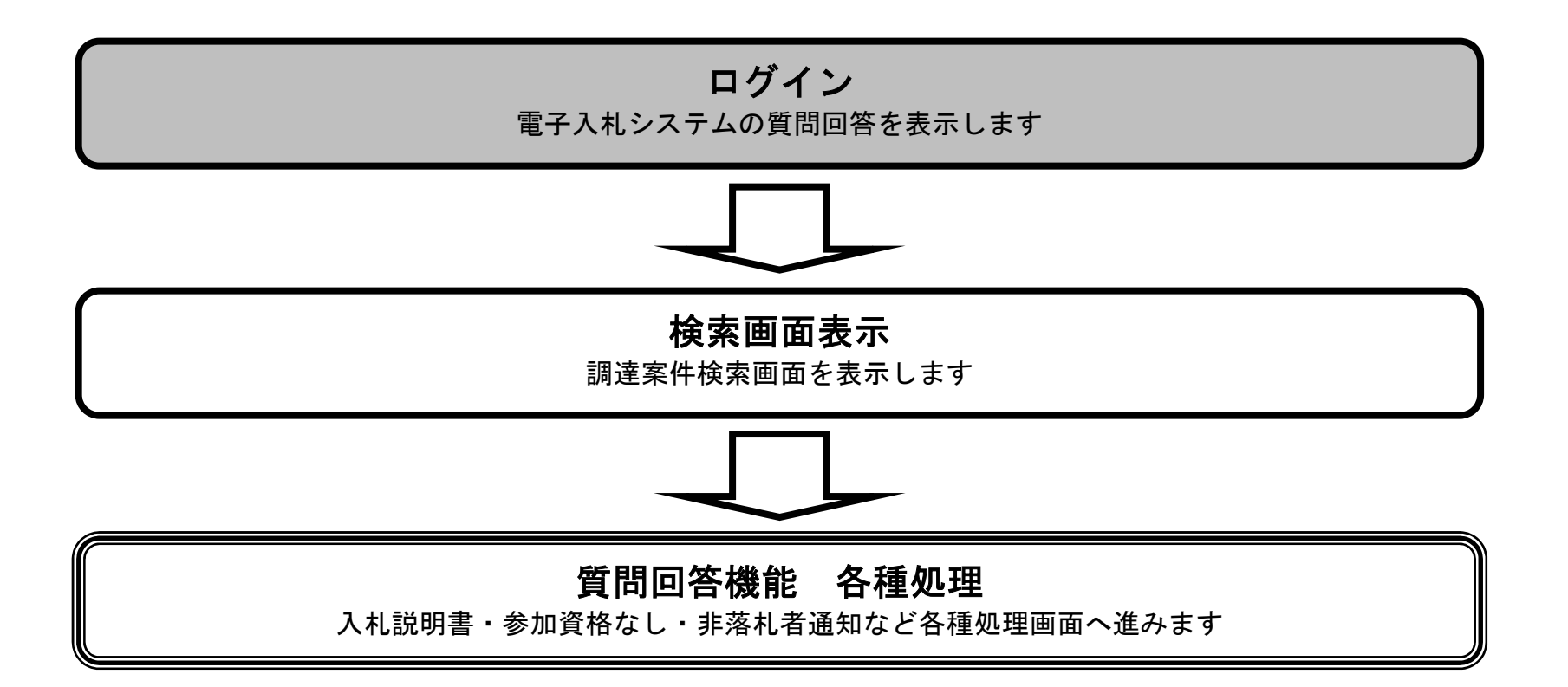

電子入札(質問回答機能)操作マニュアル ~受注者編~

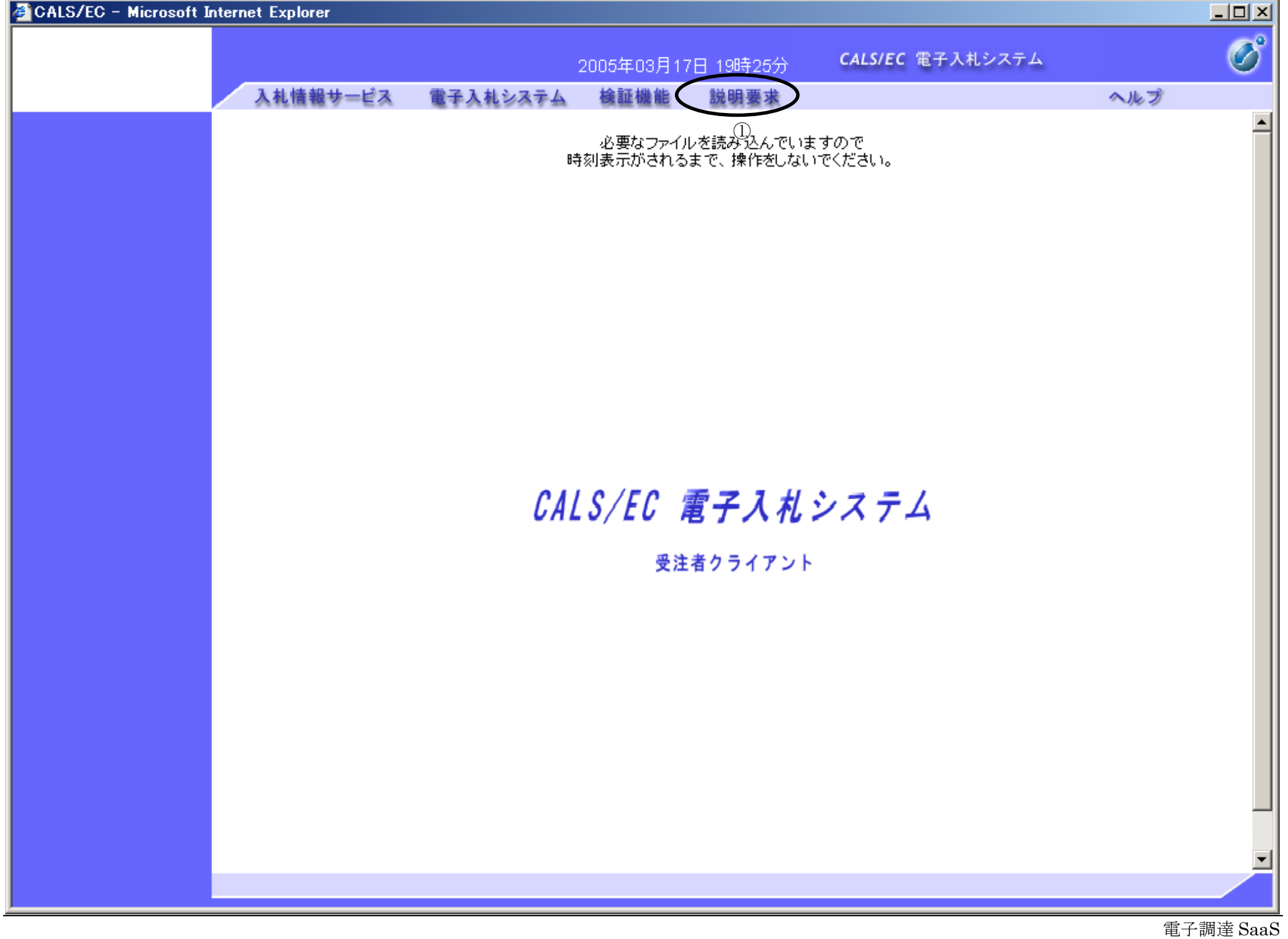

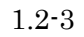

## 質問回答機能にログインするには?

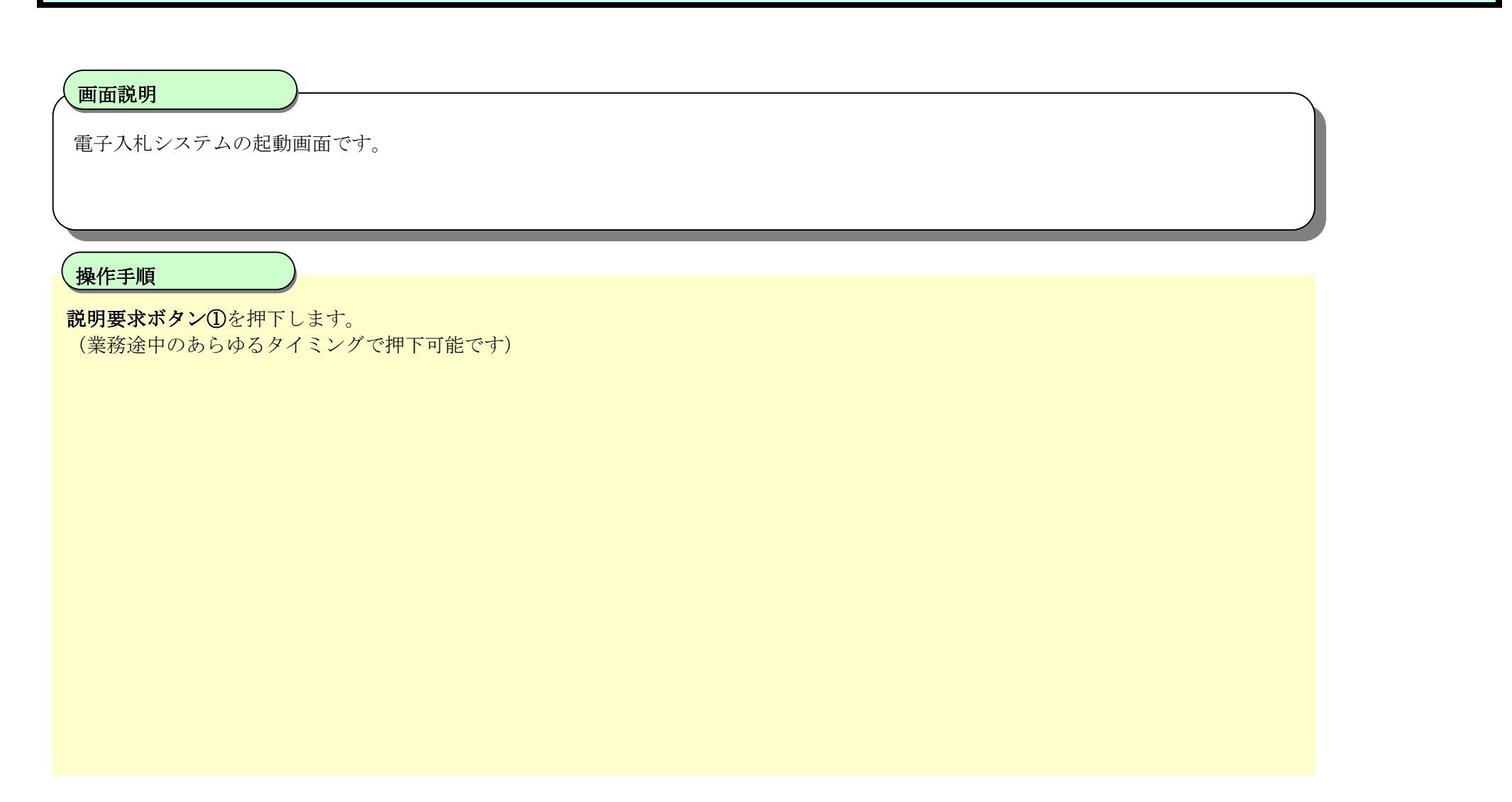

電子調達 SaaS 電子入札(質問回答機能)操作マニュアル ~受注者編~

1.2-4

## 質問回答機能にログインするには?

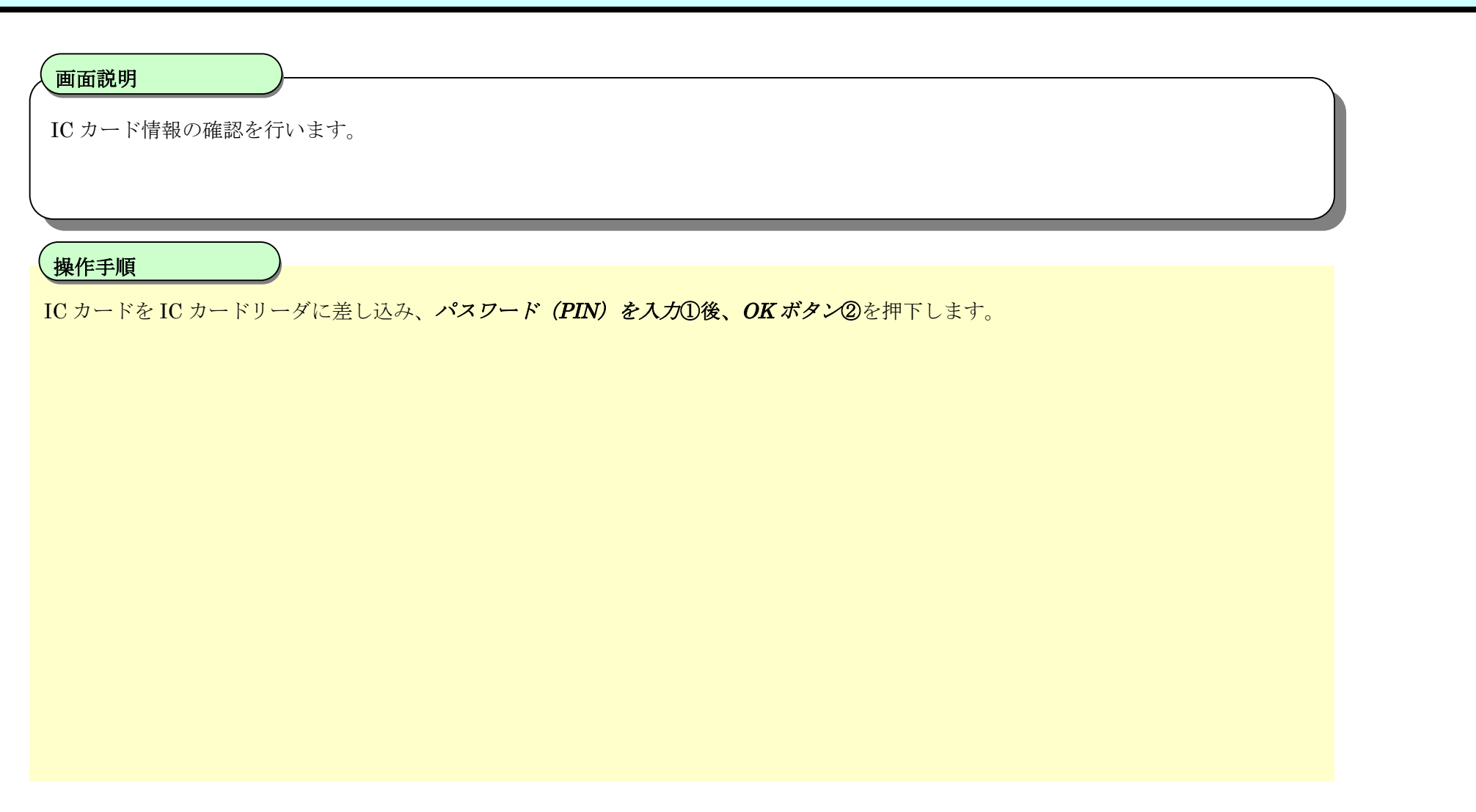

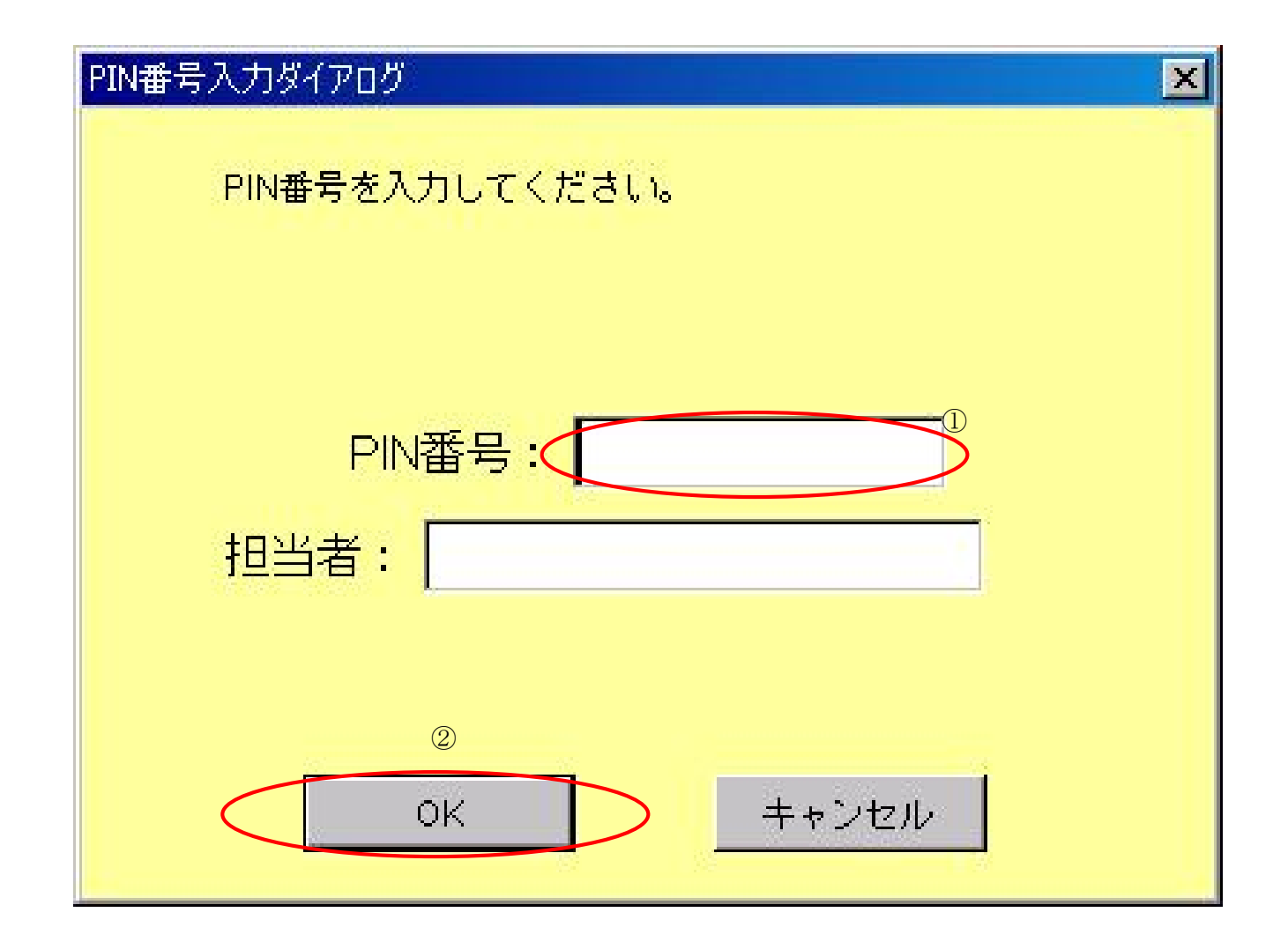